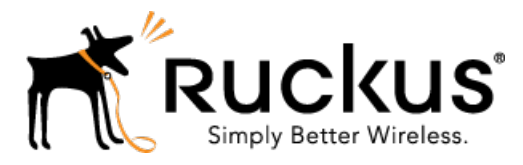

# Ruckus Wireless™ SmartCell Gateway™ 200 for SmartZone™ 3.5

# GN Interface Reference Guide

Part Number: 800-71297-001 Rev A Published: 30 January 2017

www.ruckuswireless.com

## **Contents**

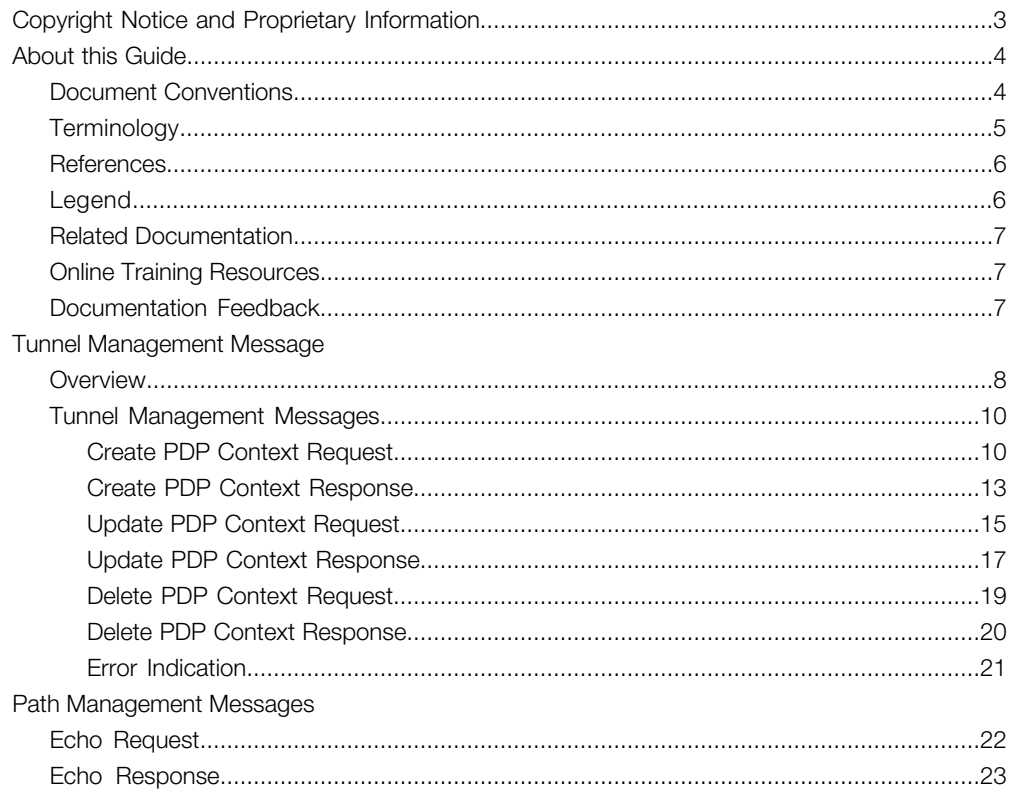

## <span id="page-2-0"></span>Copyright Notice and Proprietary Information

Copyright 2017. Ruckus Wireless, Inc. All rights reserved.

No part of this documentation may be used, reproduced, transmitted, or translated, in any form or by any means, electronic, mechanical, manual, optical, or otherwise, without prior written permission of Ruckus Wireless, Inc. ("Ruckus"), or as expressly provided by under license from Ruckus.

#### Destination Control Statement

Technical data contained in this publication may be subject to the export control laws of the United States of America. Disclosure to nationals of other countries contrary to United States law is prohibited. It is the reader's responsibility to determine the applicable regulations and to comply with them.

#### **Disclaimer**

THIS DOCUMENTATION AND ALL INFORMATION CONTAINED HEREIN ("MATERIAL") IS PROVIDED FOR GENERAL INFORMATION PURPOSES ONLY. RUCKUS AND ITS LICENSORS MAKE NO WARRANTY OF ANY KIND, EXPRESS OR IMPLIED, WITH REGARD TO THE MATERIAL, INCLUDING, BUT NOT LIMITED TO, THE IMPLIED WARRANTIES OF MERCHANTABILITY, NON-INFRINGEMENT AND FITNESS FOR A PARTICULAR PURPOSE, OR THAT THE MATERIAL IS ERROR-FREE, ACCURATE OR RELIABLE. RUCKUS RESERVES THE RIGHT TO MAKE CHANGES OR UPDATES TO THE MATERIAL AT ANY TIME.

#### Limitation of Liability

IN NO EVENT SHALL RUCKUS BE LIABLE FOR ANY DIRECT, INDIRECT, INCIDENTAL, SPECIAL OR CONSEQUENTIAL DAMAGES, OR DAMAGES FOR LOSS OF PROFITS, REVENUE, DATA OR USE, INCURRED BY YOU OR ANY THIRD PARTY, WHETHER IN AN ACTION IN CONTRACT OR TORT, ARISING FROM YOUR ACCESS TO, OR USE OF, THE MATERIAL.

#### **Trademarks**

Ruckus Wireless™, Ruckus™, the bark logo, ZoneFlex™, FlexMaster™, ZoneDirector™, SmartMesh<sup>™</sup>, Channelfly™, Smartcell™, Dynamic PSK™, and Simply Better Wireless™ are trademarks of Ruckus Wireless, Inc. in the United States and other countries. All other product or company names may be trademarks of their respective owners.

## <span id="page-3-0"></span>About this Guide

This SmartCell Gateway™ (SCG) 200 Gn Interface Reference Guide lists the interface messages used between the SCG and the Gateway GPRS Serving Node (GGSN).

This guide is written for service operators and system administrators who are responsible for managing, configuring, and troubleshooting Ruckus Wireless devices. Consequently, it assumes a basic working knowledge of local area networks, wireless networking, and wireless devices.

NOTE If release notes are shipped with your product and the information there differs from the information in this guide, follow the instructions in the release notes.

Most user guides and release notes are available in Adobe Acrobat Reader Portable Document Format (PDF) or HTML on the Ruckus Wireless Support Web site at <https://support.ruckuswireless.com/contact-us>.

## <span id="page-3-1"></span>Document Conventions

<span id="page-3-2"></span>[Table 1: Text conventions](#page-3-2) on page 4 and [Table 2: Notice conventions](#page-3-3) on page 4 list the text and notice conventions that are used throughout this guide.

<span id="page-3-3"></span>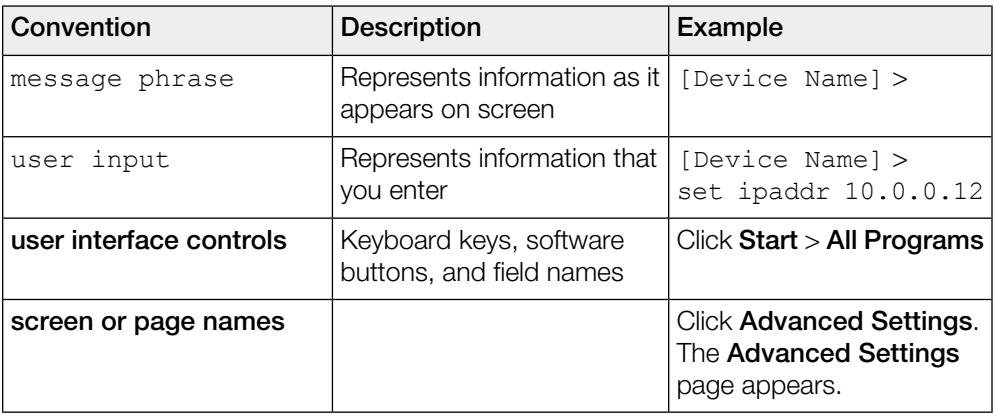

Table 1: Text conventions

Table 2: Notice conventions

| Notice type     | <b>Description</b>                                                                                                   |
|-----------------|----------------------------------------------------------------------------------------------------|
| <b>NOTE</b>     | Information that describes important<br>features or instructions                                                     |
| <b>CAUTION!</b> | Information that alerts you to potential loss<br>of data or potential damage to an<br>application, system, or device |
| <b>WARNING!</b> | Information that alerts you to potential<br>personal injury                                                          |

## <span id="page-4-0"></span>**Terminology**

The table lists the terms used in this guide.

Table 3: Terms used in this guide

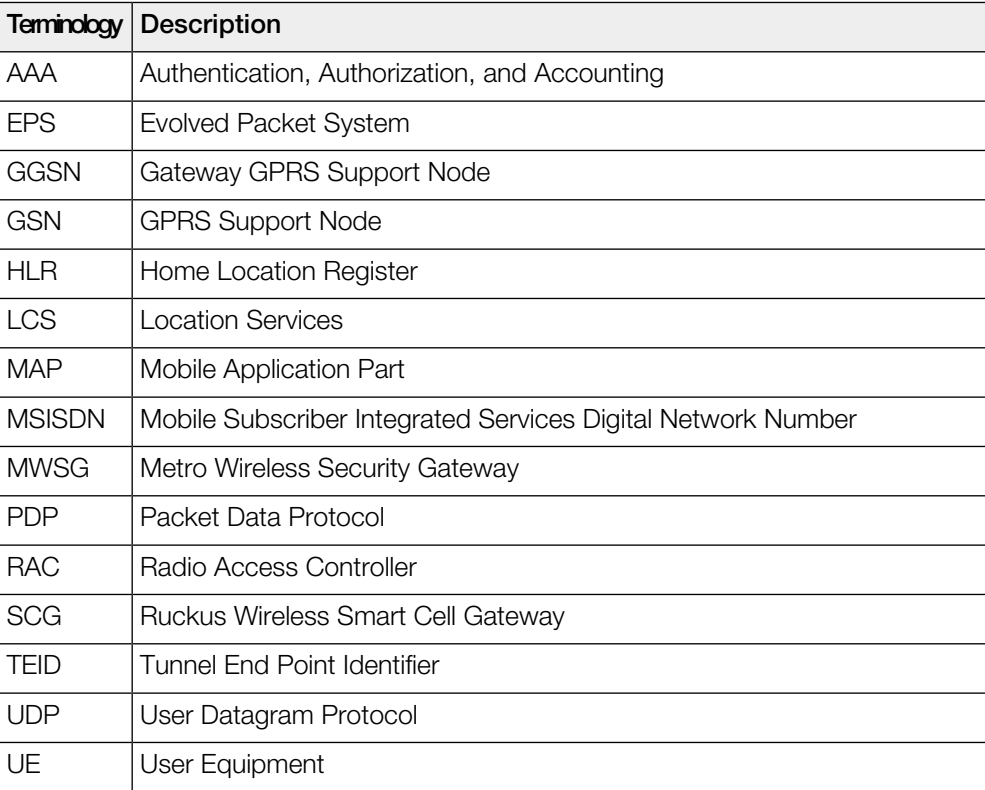

## <span id="page-5-0"></span>**References**

<span id="page-5-2"></span>[Table 4: References used in this guide](#page-5-2) on page 6 lists the specifications and standards that are referred to in this guide.

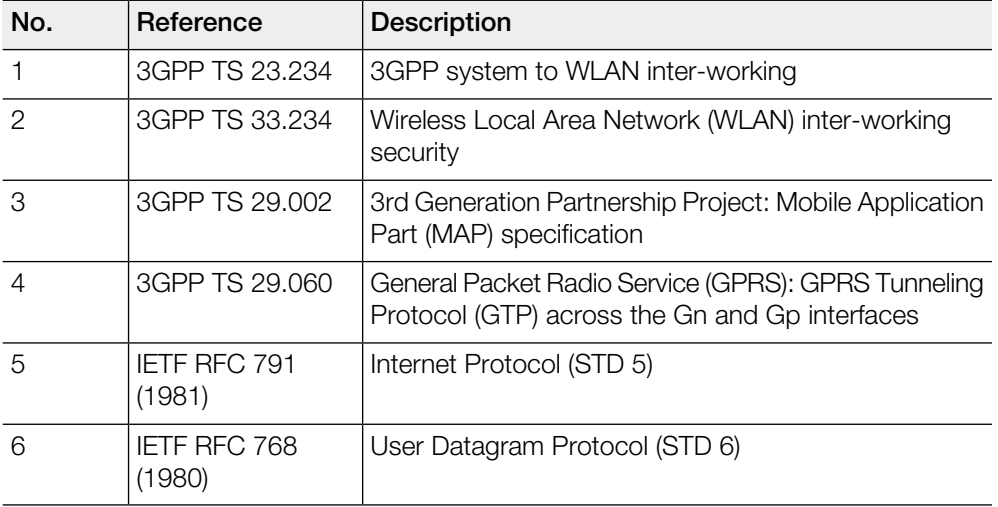

Table 4: References used in this guide

## <span id="page-5-3"></span><span id="page-5-1"></span>Legend

[Table 5: Legends/presence code used in this guide](#page-5-3) on page 6 lists the legend/presence code used in this guide.

Table 5: Legends/presence code used in this guide

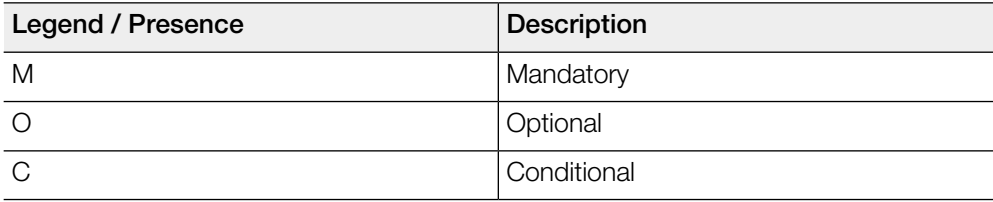

## <span id="page-6-0"></span>Related Documentation

For a complete list of documents that accompany this release, refer to the Release Notes.

## <span id="page-6-1"></span>Online Training Resources

To access a variety of online Ruckus Wireless training modules, including free introductory courses to wireless networking essentials, site surveys, and Ruckus Wireless products, visit the Ruckus Wireless Training Portal at:

<https://training.ruckuswireless.com>.

## <span id="page-6-2"></span>Documentation Feedback

Ruckus Wireless™ is interested in improving its documentation and welcomes your comments and suggestions.

You can email your comments to Ruckus Wireless at: [docs@ruckuswireless.com](mailto:docs@ruckuswireless.com)

When contacting us, please include the following information:

- Document title
- Document part number (on the cover page)
- Page number (if appropriate)
- For example:
	- Gn Interface Reference Guide for SmartZone 3.5
	- Part number: 800-71297-001
	- Page 88

## <span id="page-7-0"></span>Tunnel Management Message

This chapter consists of:

- [Overview](#page-7-1) on page 8
- [Tunnel Management Messages](#page-9-0) on page 10

## <span id="page-7-1"></span>**Overview**

The Gn interface is used to control the signal between SCG200 and GGSN (Gateway GPRS Support Node) as well as for tunneling end user data payload within the backbone network between both the nodes.

GPRS Tunneling Protocol (GTP) transmits user data packets and signaling between SCG and GGSN. GTP encapsulates traffic and creates GTP tunnels, which act as virtual data channels for transmission of packet data between SCG and GGSN. A GTP tunnel is established between SCG and GGSN through a create PDP context procedure for a data session initiated from UE.

A GTP tunnel is identified by a pair of IP addresses and a pair of GTP Tunnel End Point Identifiers (TEIDs), where one IP address and TEID is for the SGSN and the other is for the GGSN. TEID is a session identifier used by GTP protocol entities in the SGSN and in the GGSN.

The two TEID are defined each for GTP-C and GTP-U. GTP-U is a tunneling mechanism that provides a service for carrying user data packets. On both planes, a GTP header encapsulates the data package, called GTP Packet Data Unit (G-PDU), and a path implemented by UDP/IP is used as bearer of the GTP traffic. GTP-C is a tunnel control and management protocol and is used to create, modify and delete tunnels.

The SCG supports the following categories of GTP signaling traffic:

- Path management messages The main purpose of these messages is to supervise an UDP/IP path to ensure that connectivity failure can be detected on time. This is managed by frequently sending GTP echo or echo response packets between the SCG and the GGSN.
- Tunnel management messages These contain messages that establish, modify and release GTP tunnels.

<span id="page-8-0"></span>[Figure 1: Message flow between SCG and GGSN](#page-8-0) on page 9 shows the message flow between the SCG and GGSN for establishing a GTP tunnel.

Figure 1: Message flow between SCG and GGSN

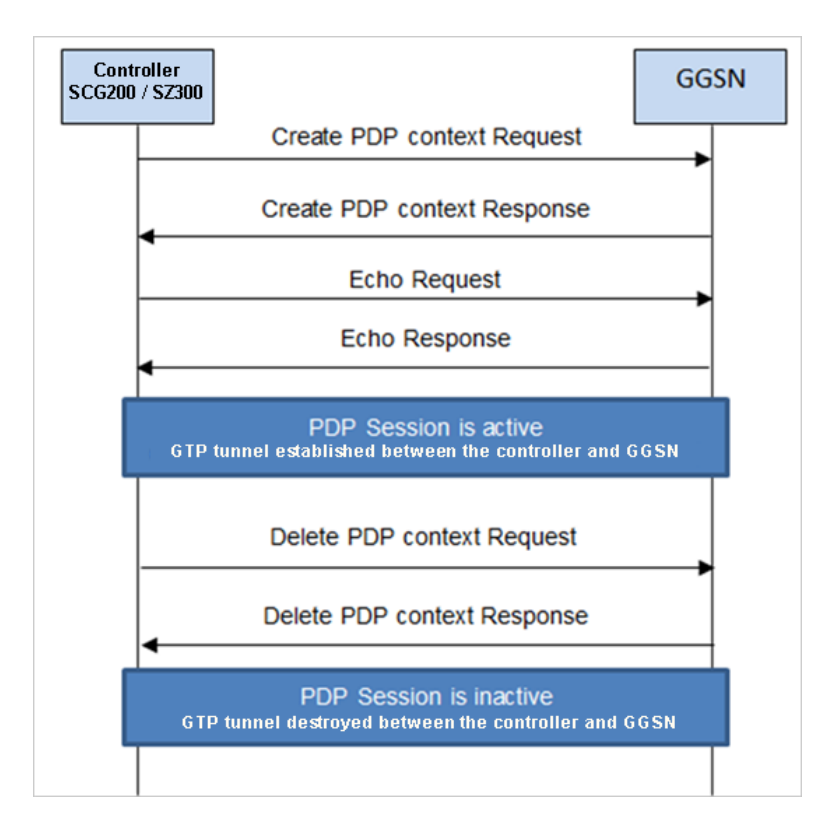

## <span id="page-9-0"></span>Tunnel Management Messages

This section covers the following topics:

- [Create PDP Context Request](#page-9-1) on page 10
- [Create PDP Context Response](#page-12-0) on page 13
- [Update PDP Context Request](#page-14-0) on page 15
- [Update PDP Context Response](#page-16-0) on page 17
- [Delete PDP Context Request](#page-18-0) on page 19
- [Delete PDP Context Response](#page-19-0) on page 20
- [Error Indication](#page-20-0) on page 21

### <span id="page-9-1"></span>Create PDP Context Request

<span id="page-9-2"></span>These messages are sent from the SCG to the GGSN.

[Table 6: Create PDP context request attributes](#page-9-2) on page 10 lists the message attributes.

Table 6: Create PDP context request attributes

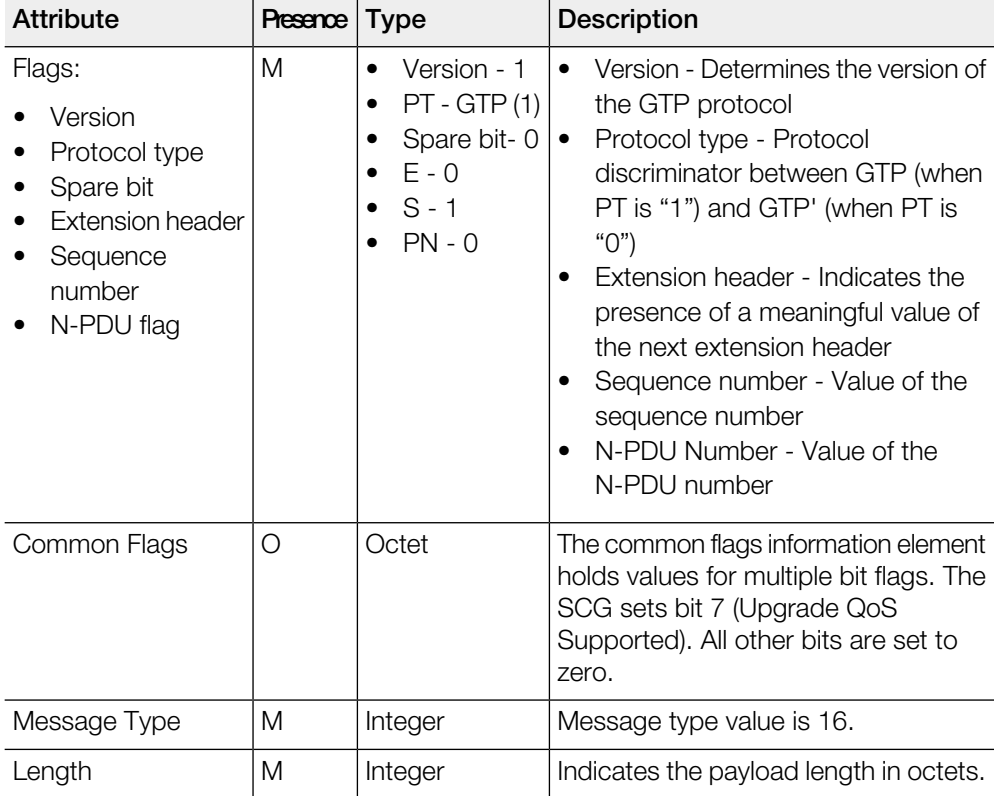

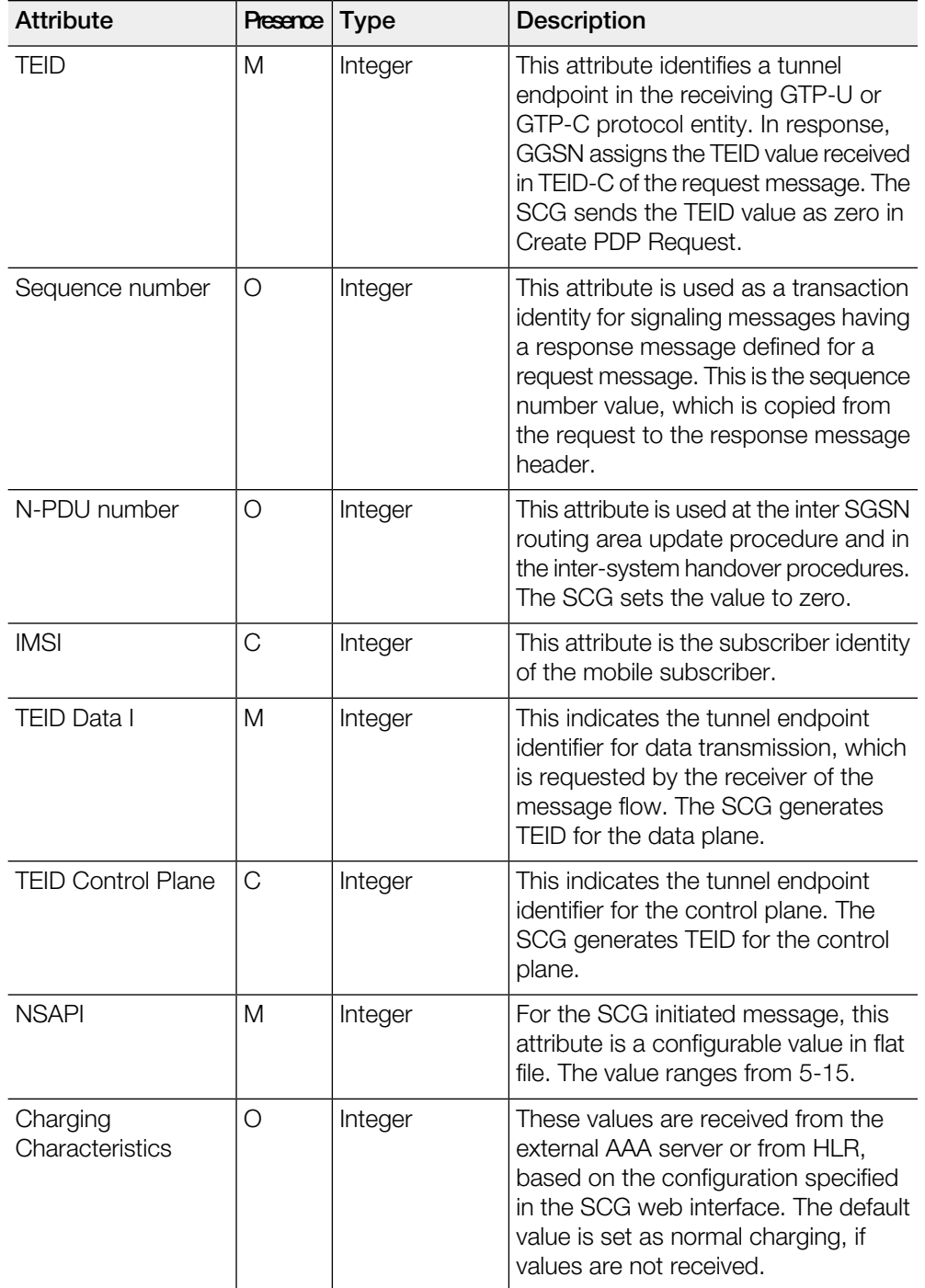

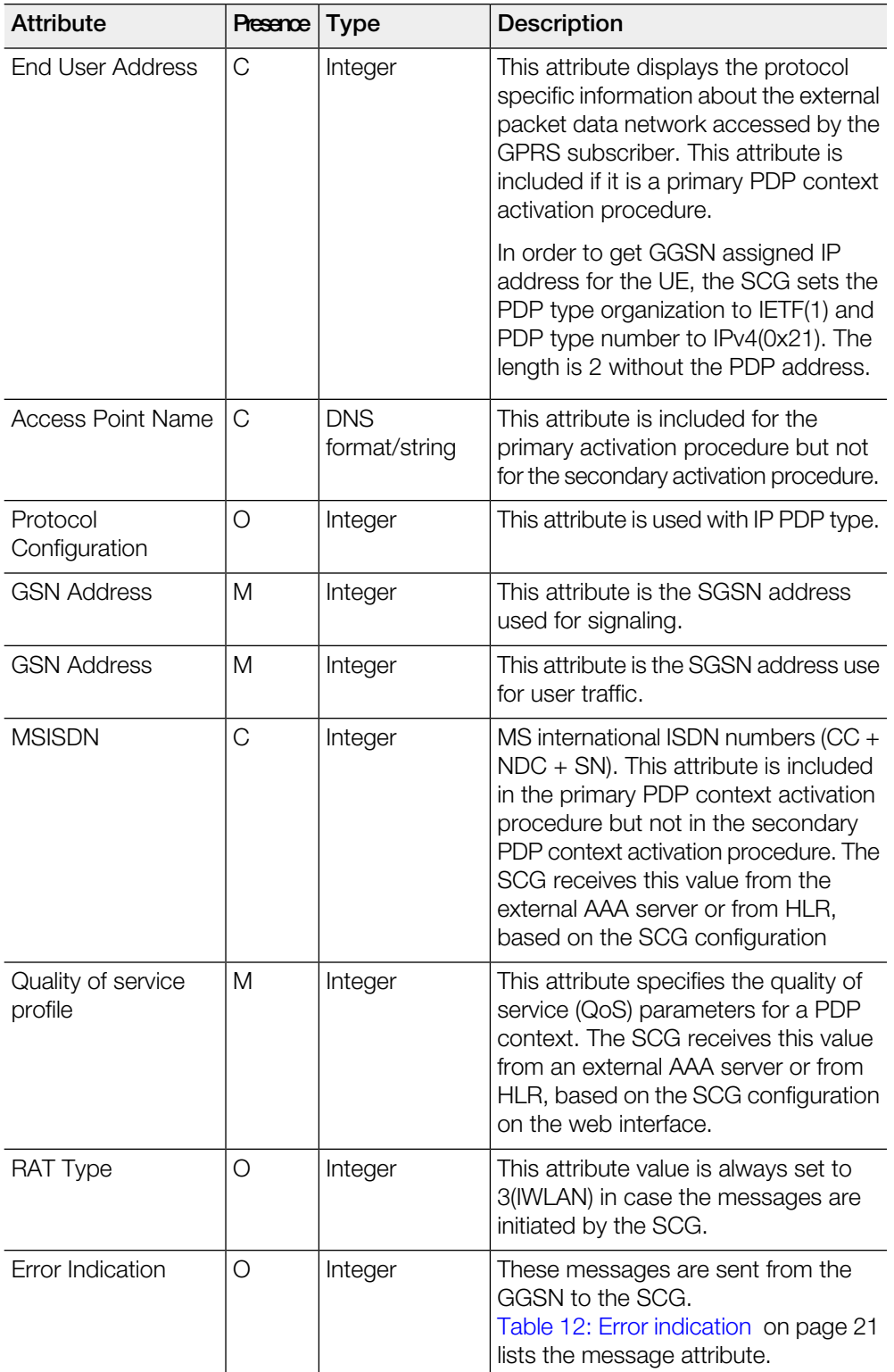

## <span id="page-12-0"></span>Create PDP Context Response

These messages are sent by the GGSN to the SCG.

<span id="page-12-1"></span>[Table 7: Create PDP context response attributes](#page-12-1) on page 13 lists the message attributes.

Table 7: Create PDP context response attributes

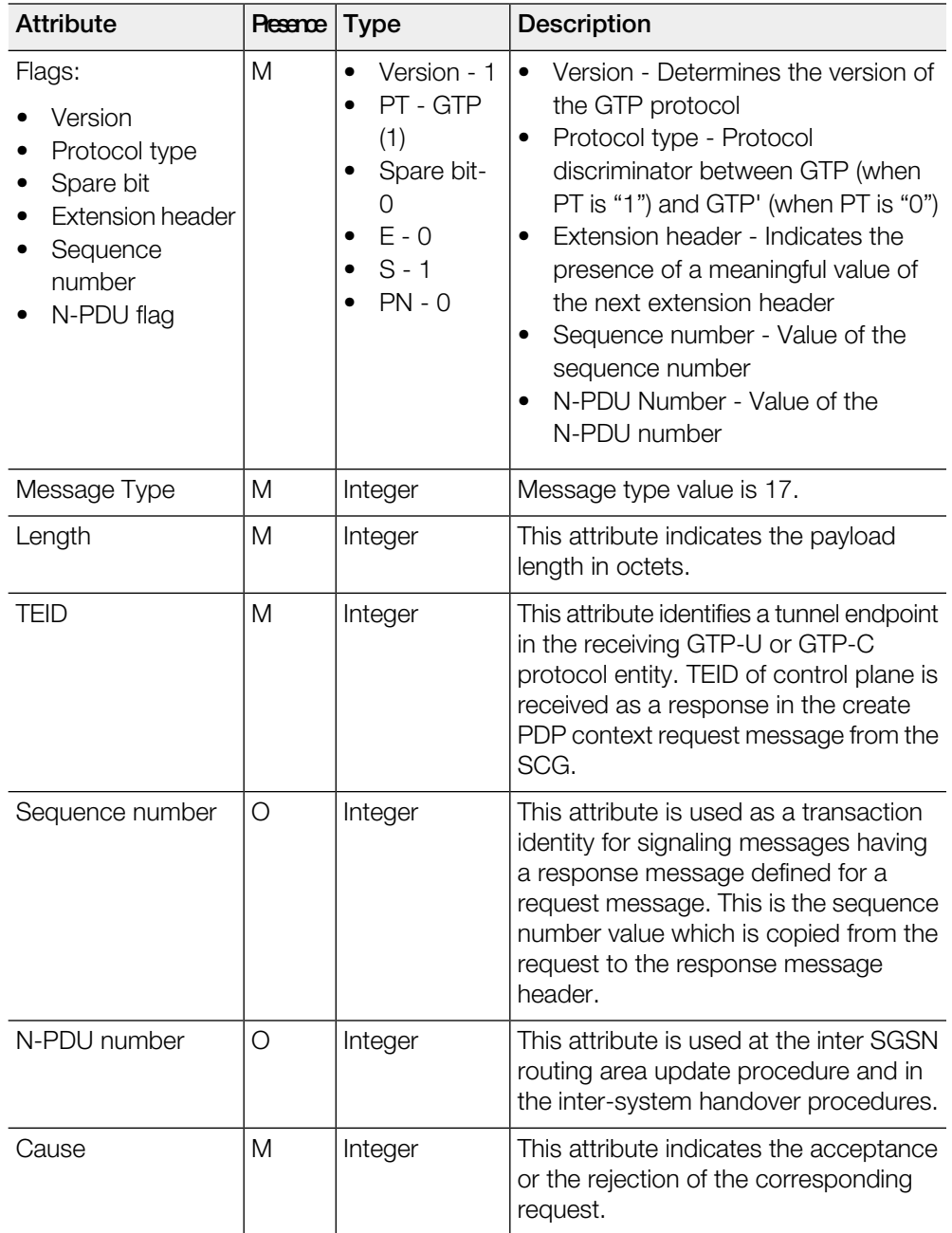

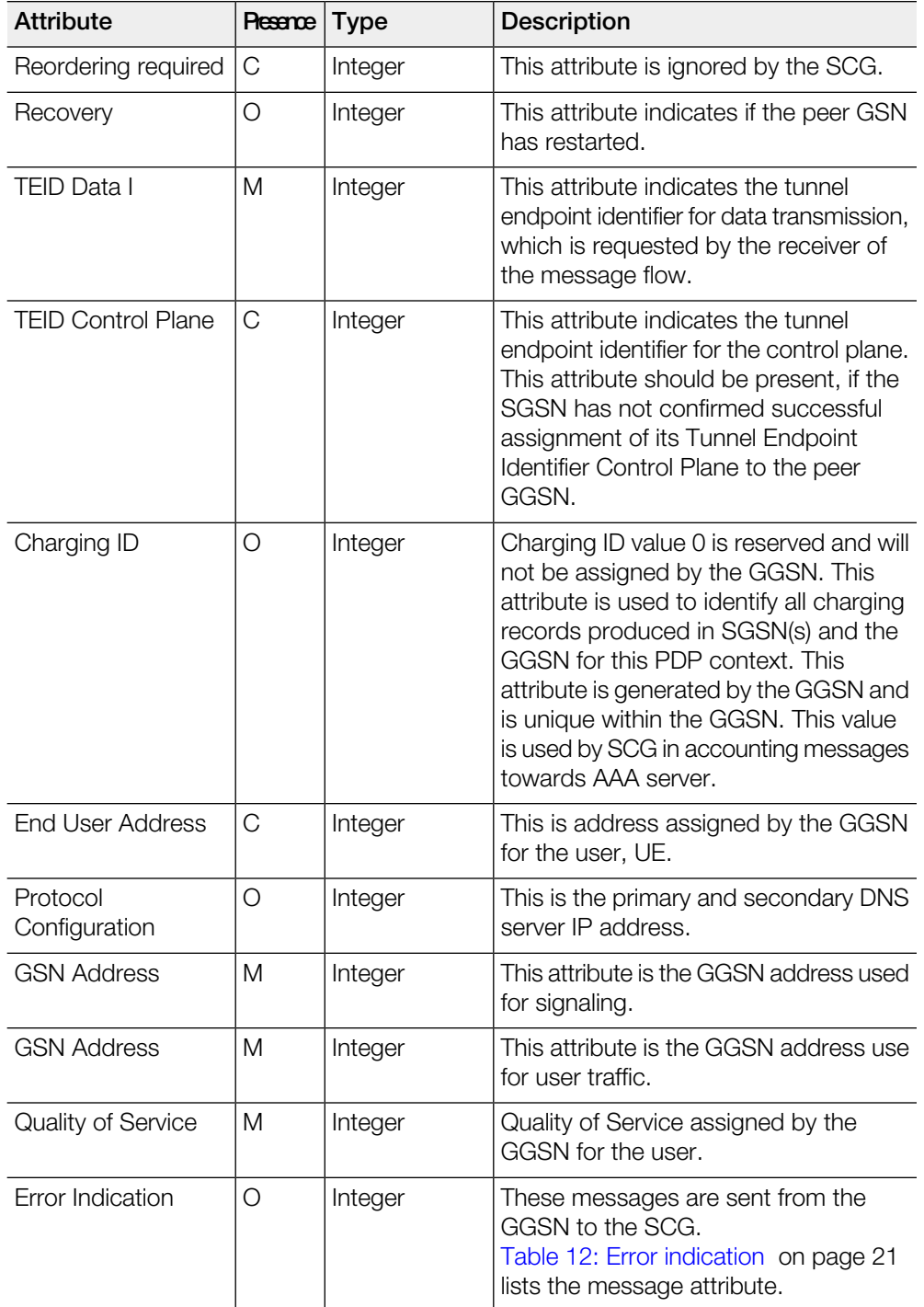

## <span id="page-14-0"></span>Update PDP Context Request

These messages are sent from the GGSN to the SCG or vice versa. In case of a GGSN initiated request, the change in data plane IP address at GGSN handled by the SCG.

<span id="page-14-1"></span>In case of a SCG initiated request, the change in data plane IP address at the SCG is sent to the GGSN. [Table 8: Update PDP context request attributes](#page-14-1) on page 15 lists the message attributes.

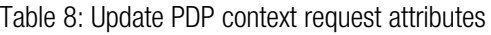

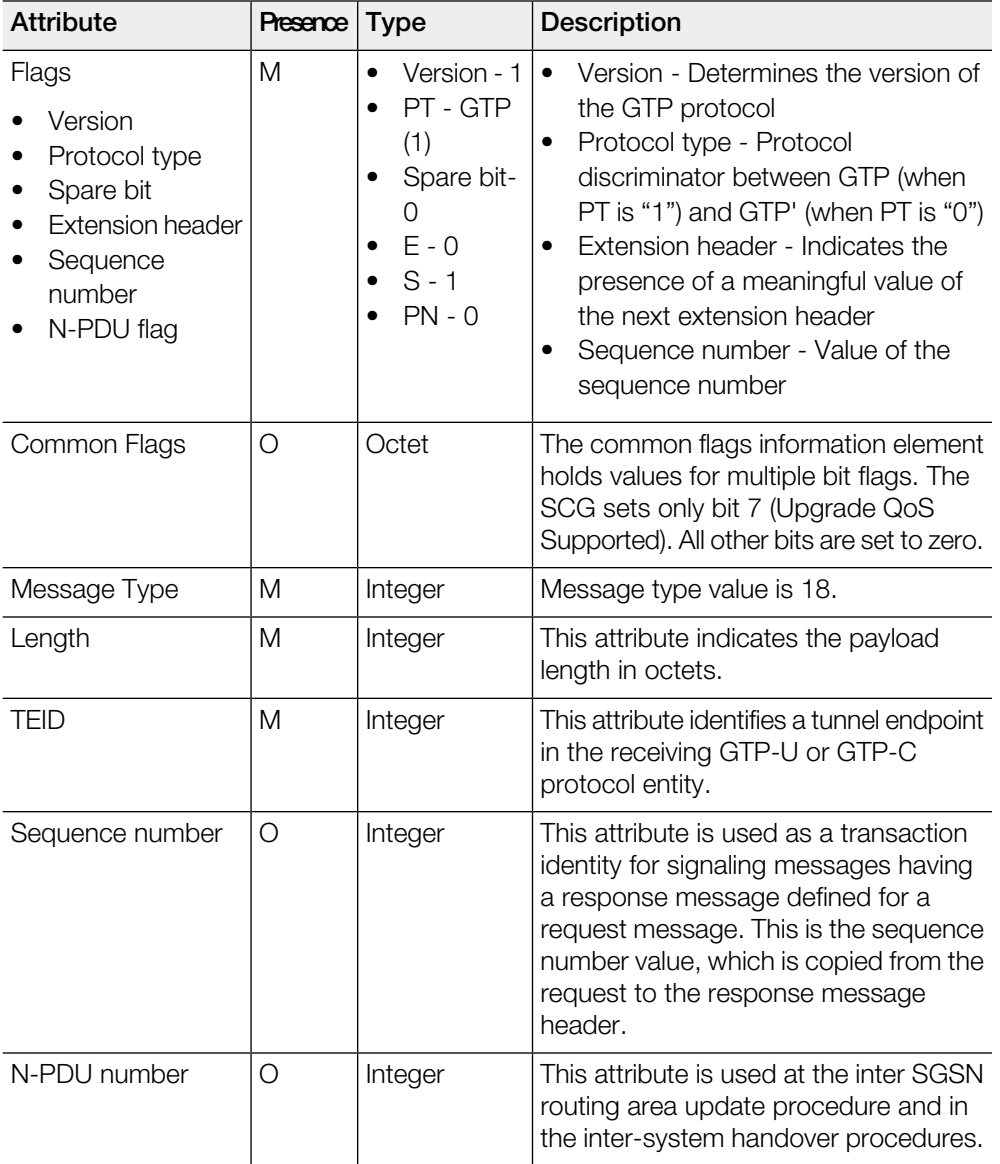

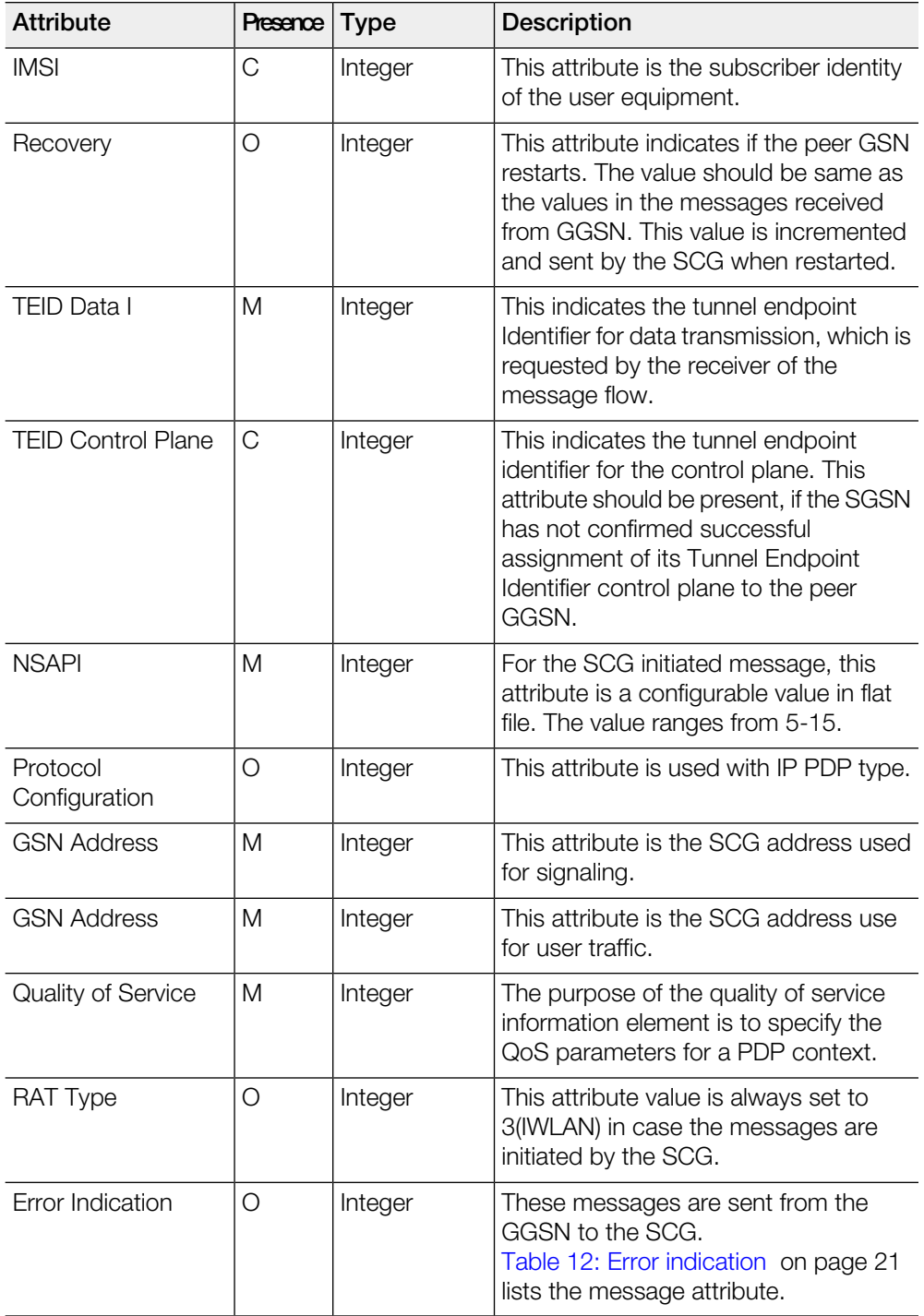

## <span id="page-16-0"></span>Update PDP Context Response

These messages are sent from the GGSN to the SCG or vice versa.

<span id="page-16-1"></span>[Table 9: Update PDP context response attributes](#page-16-1) on page 17 lists the message attributes.

Table 9: Update PDP context response attributes

| <b>Attribute</b>                                                                                              | Presence | <b>Type</b>                                                                                      | <b>Description</b>                                                                                                    |
|----------------------------------------------------------------------------------------------------|----------|--------------------------------------------------------------------------------------------------|----------------------------------------------------------------------------------------------------|
| Flags<br>Version<br>Protocol type<br>Spare bit<br><b>Extension header</b><br>Sequence<br>number<br>N-PDU flag | M        | Version - 1<br>$\bullet$<br>PT - GTP<br>(1)<br>Spare bit-<br>0<br>$E - 0$<br>$S - 1$<br>$PN - 0$ | Version - Determines the version of<br>$\bullet$<br>the GTP protocol<br>Protocol type - Protocol<br>discriminator between GTP (when<br>PT is "1") and GTP' (when PT is "0")<br>Extension header - Indicates the<br>$\bullet$<br>presence of a meaningful value of<br>the next extension header<br>Sequence number - Value of the<br>$\bullet$<br>sequence number<br>N-PDU Number - Value of the<br>N-PDU number |
| Message Type                                                                                                  | M        | Integer                                                                                          | Message type value is 19                                                                                                    |
| Length                                                                                                    | Μ        | Integer                                                                                          | This attribute indicates the payload<br>length in octets.                                                                                                    |
| <b>TEID</b>                                                                                                   | M        | Integer                                                                                          | This attribute identifies a tunnel endpoint<br>in the receiving GTP-U or GTP-C<br>protocol entity                                                                                                    |
| Sequence number                                                                                               | O        | Integer                                                                                          | This attribute is used as a transaction<br>identity for signaling messages having<br>a response message defined for a<br>request message. This is the sequence<br>number value, which is copied from the<br>request to the response message<br>header.                                                                                                    |
| N-PDU number                                                                                                  | $\circ$  | Integer                                                                                          | This attribute is used at the inter SGSN<br>routing area update procedure and in<br>the inter-system handover procedures.<br>The SCG sets this value to zero.                                                                                                    |
| <b>IMSI</b>                                                                                                   | O        | Integer                                                                                          | This attribute is the subscriber identity<br>of the mobile subscriber. The value is<br>set in this attribute for messages sent<br>from SCG to GGSN.                                                                                                    |

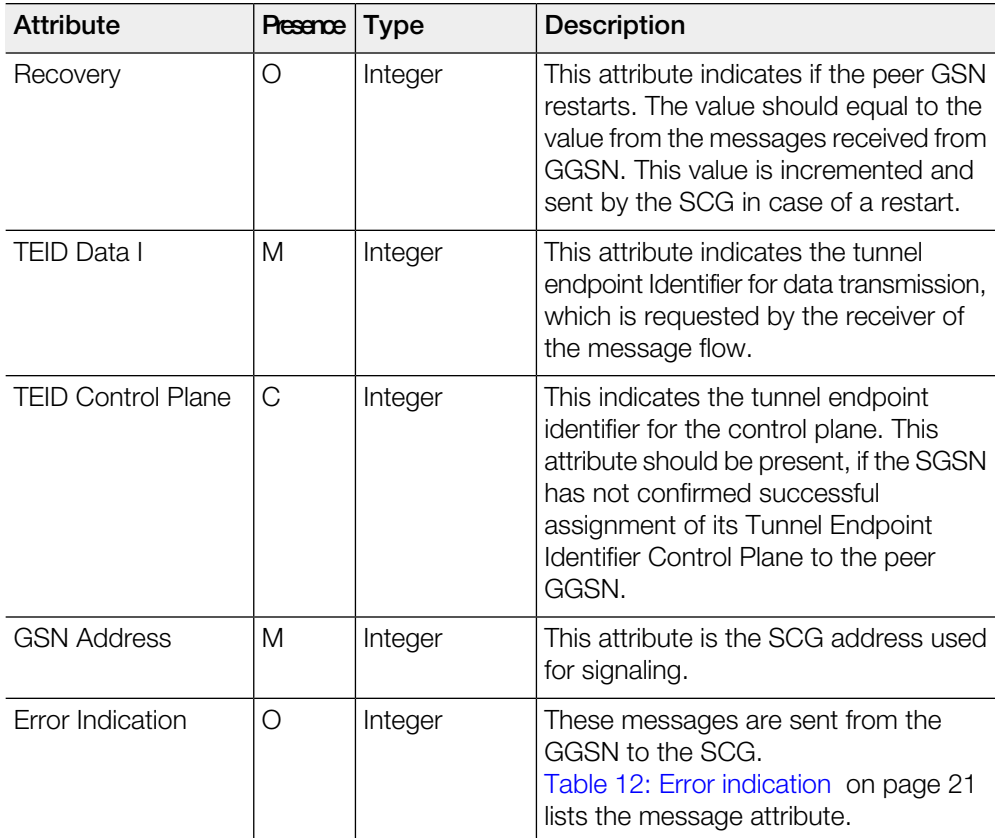

## <span id="page-18-0"></span>Delete PDP Context Request

<span id="page-18-1"></span>These messages are sent from the SCG to the GGSN or vice versa. [Table 10: Delete](#page-18-1) [PDP context request attributes](#page-18-1) on page 19 lists the message attributes.

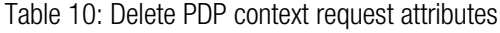

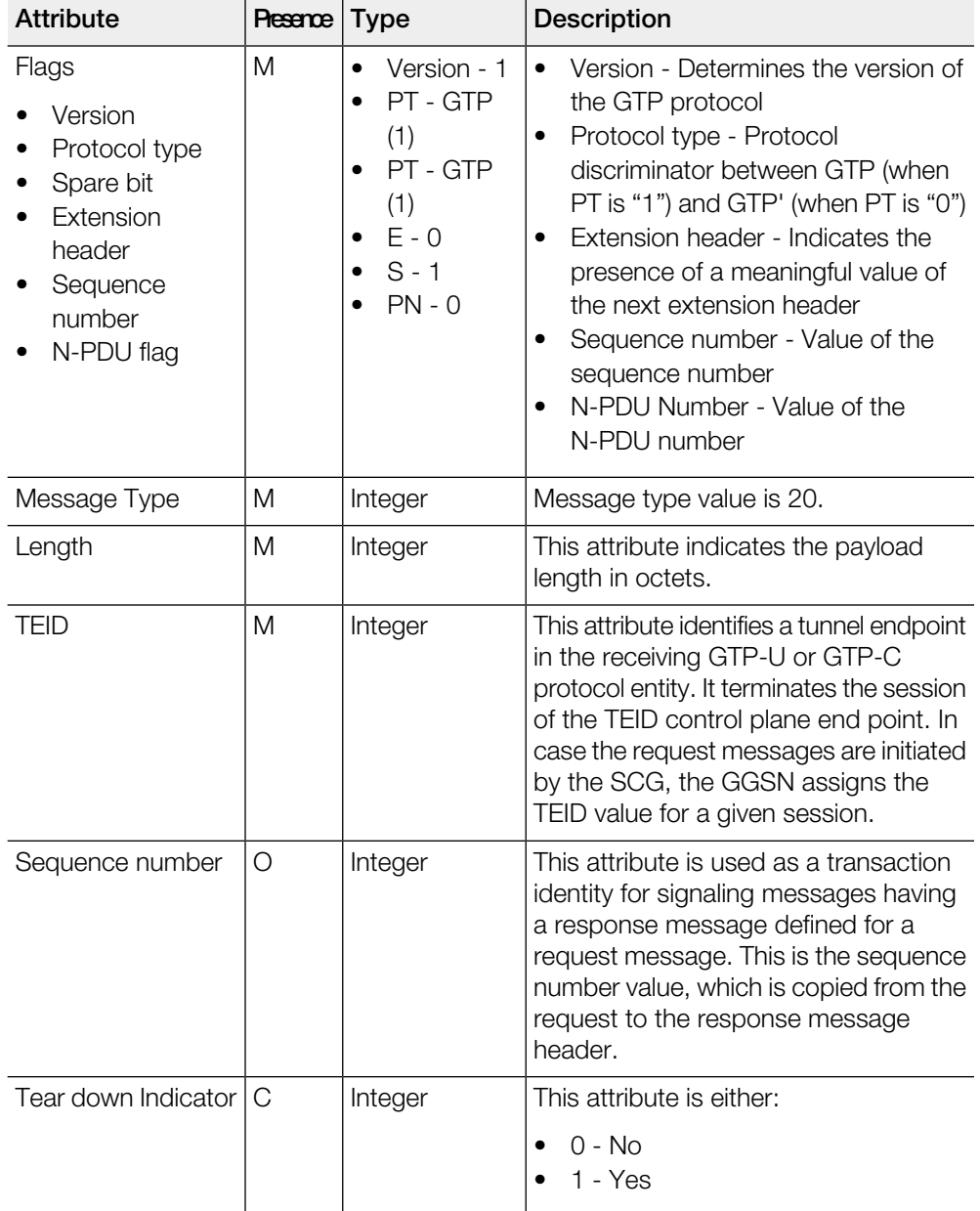

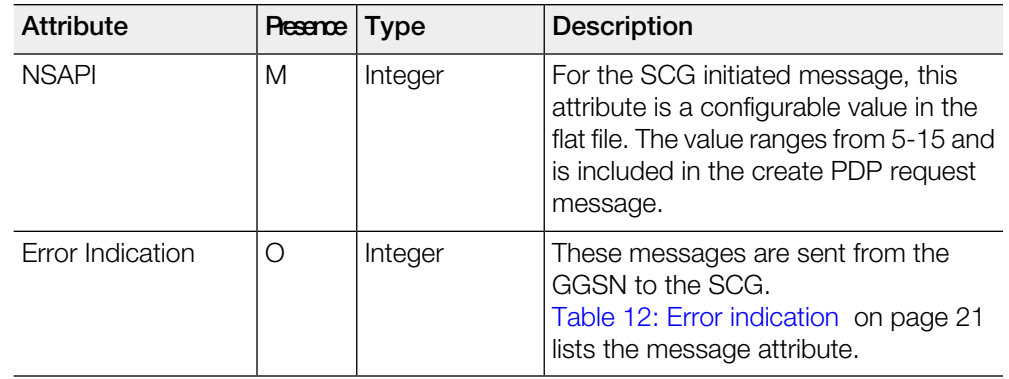

## <span id="page-19-0"></span>Delete PDP Context Response

These messages are sent from the GGSN to the SCG or vice versa.

<span id="page-19-1"></span>[Table 11: Delete PDP context response attributes](#page-19-1) on page 20 lists the message attributes.

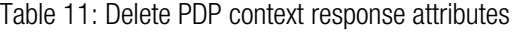

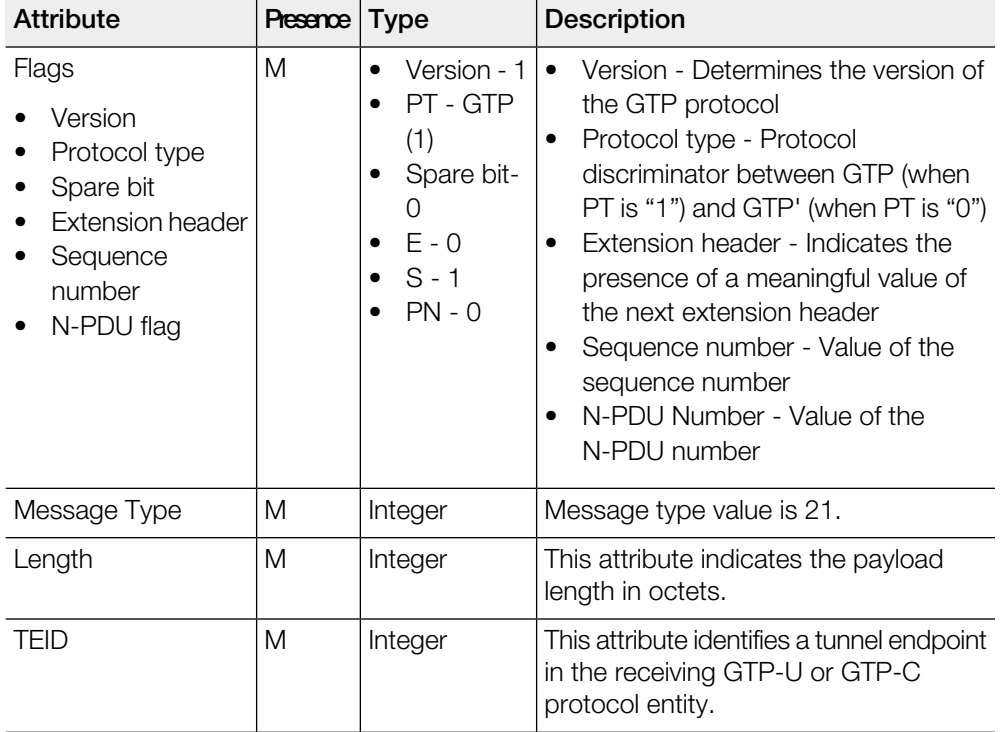

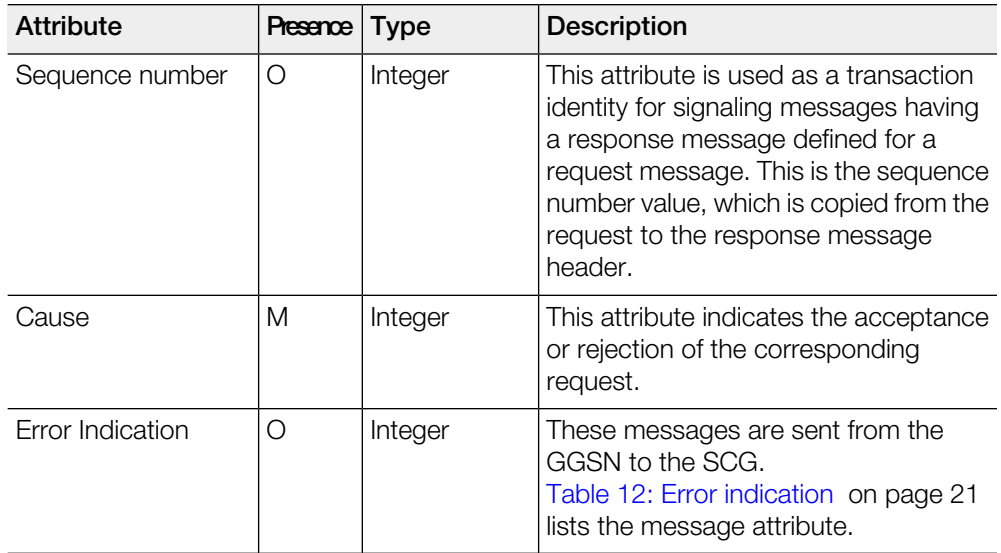

## <span id="page-20-0"></span>Error Indication

<span id="page-20-1"></span>Error indication message is supported by the SCG when it is received at the data path.

When an error indication is received for a particular PDP, then the session is cleared on the SCG. [Table 12: Error indication](#page-20-1) on page 21 lists the message attribute.

Table 12: Error indication

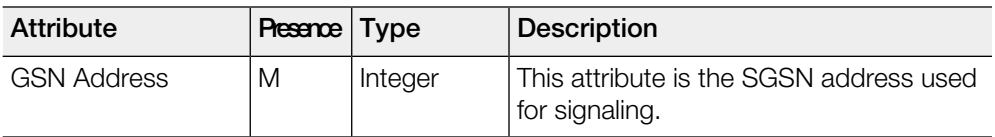

## <span id="page-21-0"></span>Path Management Messages

This chapter consists of:

- [Echo Request](#page-21-1) on page 22
- [Echo Response](#page-22-0) on page 23

Path management messages supervise an UDP/IP path to ensure connectivity failures are detected on time. This is managed by frequently sending GTP echo or echo response packets between the SCG and the GGSN.

## <span id="page-21-1"></span>Echo Request

<span id="page-21-2"></span>These messages are sent from the SCG to GGSN server or from GGSN server to the SCG.

[Table 13: Echo request attributes](#page-21-2) on page 22 lists the message attributes.

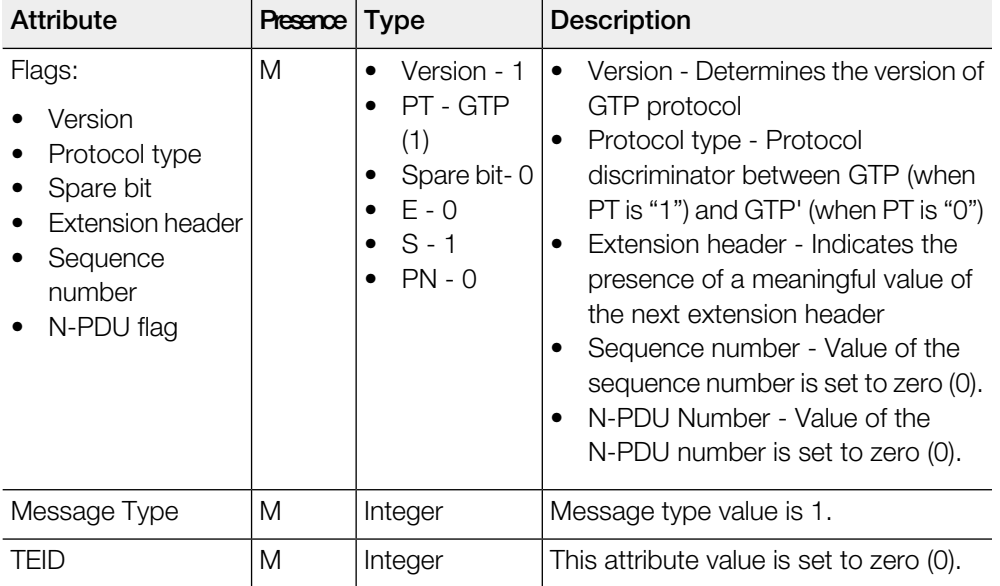

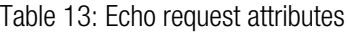

## <span id="page-22-0"></span>Echo Response

<span id="page-22-1"></span>These messages are sent from the SCG to the GGSN server or vice versa. [Table 14:](#page-22-1) [Echo response attributes](#page-22-1) on page 23 lists the message attributes.

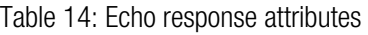

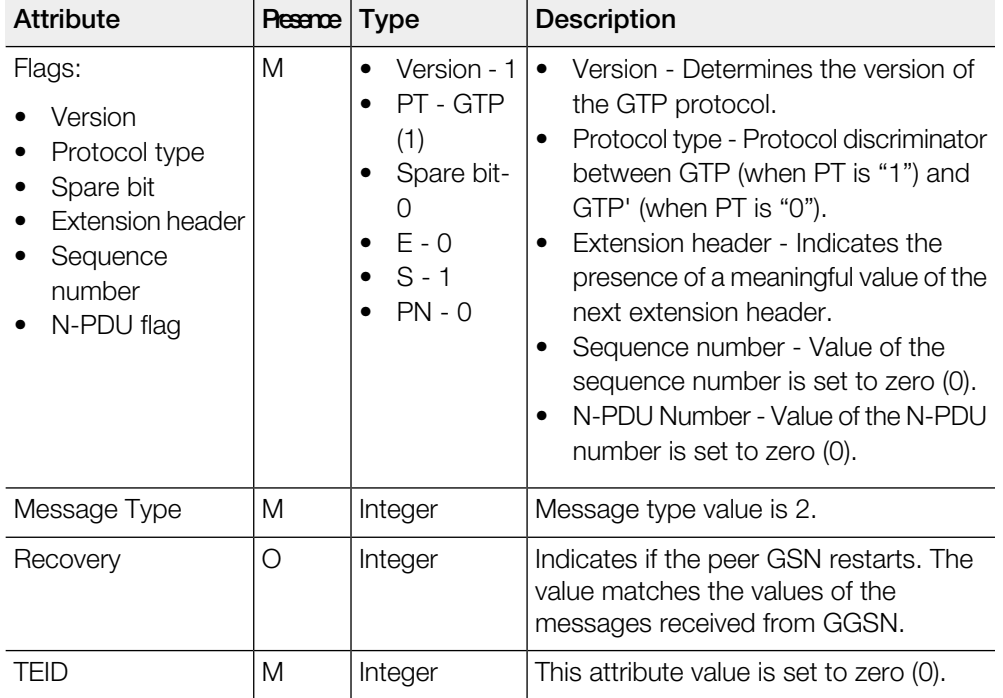

## Index

### A

Access Point Name [10](#page-9-1)

### $\mathbf C$

Cause [13](#page-12-0), [20](#page-19-0) change in data plane IP [15](#page-14-0) Charging characteristics [10](#page-9-1) Charging ID [13](#page-12-0) Common flags [10](#page-9-1) Common Flags [15](#page-14-0) create PDP [8](#page-7-1) Create PDP context request [10](#page-9-1) Create PDP context request attributes [10](#page-9-1) Create PDP context response [13](#page-12-0) Create PDP context response attributes [13](#page-12-0)

### D

Delete PDP context request [19](#page-18-0) Delete PDP context request attributes [19](#page-18-0) Delete PDP context response [20](#page-19-0) Delete PDP context response attributes [20](#page-19-0)

#### E

Echo request [22](#page-21-1) Echo request attributes [22](#page-21-1) Echo Response [23](#page-22-0) Echo response attributes [23](#page-22-0) End User Address [10](#page-9-1), [13](#page-12-0) Error indication [10](#page-9-1), [13](#page-12-0), [15,](#page-14-0) [19–20](#page-18-0) Error Indication [17](#page-16-0), [21](#page-20-0) Extension header [10,](#page-9-1) [13](#page-12-0), [15,](#page-14-0) [17,](#page-16-0) [19–20](#page-18-0), [22–23](#page-21-1)

### G

Gateway GPRS Support Node [8](#page-7-1) GSN address [13](#page-12-0) GSN Address [10,](#page-9-1) [15](#page-14-0), [17](#page-16-0), [21](#page-20-0) GTP Packet Data Unit [8](#page-7-1)

### I

IMSI [10,](#page-9-1) [15,](#page-14-0) [17](#page-16-0)

#### L

Length [10](#page-9-1), [13,](#page-12-0) [15,](#page-14-0) [17](#page-16-0), [19–20](#page-18-0)

#### M

management protocol [8](#page-7-1) Message flow between SCG and GGSN [8](#page-7-1) Message type [10,](#page-9-1) [19–20,](#page-18-0) [22](#page-21-1) Message Type [13,](#page-12-0) [15](#page-14-0), [17](#page-16-0), [23](#page-22-0) MSISDN [10](#page-9-1)

#### N

N-PDU flag [10](#page-9-1), [13,](#page-12-0) [15](#page-14-0), [17](#page-16-0), [19–20,](#page-18-0) [22–23](#page-21-1) N-PDU number [10,](#page-9-1) [13](#page-12-0), [15](#page-14-0), [17](#page-16-0) NSAPI [10,](#page-9-1) [15](#page-14-0), [19](#page-18-0)

#### O

Overview [8](#page-7-1)

#### P

Path management messages [8](#page-7-1) Protocol configuration [10,](#page-9-1) [13](#page-12-0), [15](#page-14-0) Protocol type [10](#page-9-1), [13,](#page-12-0) [15,](#page-14-0) [17](#page-16-0), [19–20,](#page-18-0) [22–23](#page-21-1)

### Q

Quality of Service [15](#page-14-0) Quality of service profile [10,](#page-9-1) [13](#page-12-0)

#### R

RAT type [10](#page-9-1) RAT Type [15](#page-14-0) Recovery [13,](#page-12-0) [15,](#page-14-0) [17](#page-16-0), [23](#page-22-0) Reordering required [13](#page-12-0)

#### S

Sequence number [10,](#page-9-1) [13](#page-12-0), [15,](#page-14-0) [17,](#page-16-0) [19–20](#page-18-0), [22–23](#page-21-1) Spare bit [10](#page-9-1), [13,](#page-12-0) [15](#page-14-0), [17](#page-16-0), [19–20,](#page-18-0) [22–23](#page-21-1)

#### T

Tear down indicator [19](#page-18-0) TEID [10,](#page-9-1) [13](#page-12-0), [15](#page-14-0), [17,](#page-16-0) [19–20](#page-18-0), [22–23](#page-21-1) TEID control plane [10,](#page-9-1) [13](#page-12-0) TEID Control Plane [15,](#page-14-0) [17](#page-16-0) TEID Data I [10](#page-9-1), [13,](#page-12-0) [15,](#page-14-0) [17](#page-16-0) tunnel control [8](#page-7-1) Tunnel End Point Identifiers (TEIDs) [8](#page-7-1) Tunnel management messages [8](#page-7-1) Tunnel Management Messages [10](#page-9-0)

tunneling mechanism [8](#page-7-1)

#### U

Update PDP context request [15](#page-14-0) Update PDP context request attributes [15](#page-14-0) Update PDP Context Response [17](#page-16-0) Update PDP context response attributes [17](#page-16-0)

#### V

Version [10,](#page-9-1) [13](#page-12-0), [15,](#page-14-0) [17,](#page-16-0) [19–20](#page-18-0), [22–23](#page-21-1)

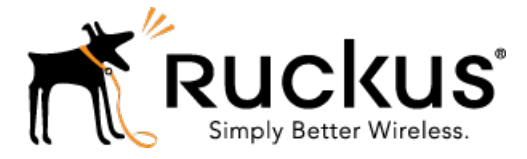

Copyright © 2017. Ruckus Wireless, Inc. 350 West Java Drive, Sunnyvale, CA

www.ruckuswireless.com